## Reference Manual

Generated by Doxygen 1.8.6

Thu Apr 20 2017 18:06:11

# **Contents**

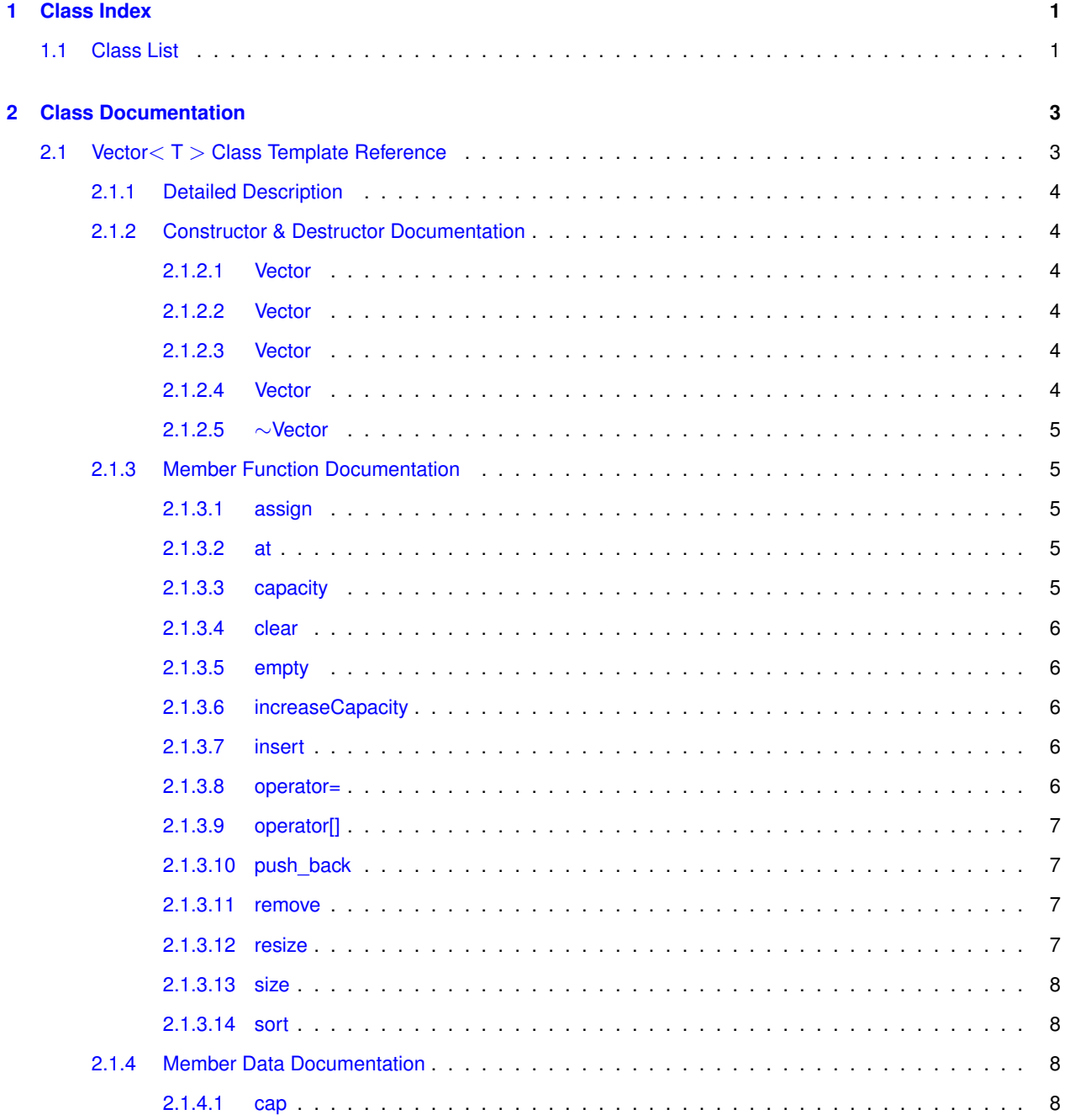

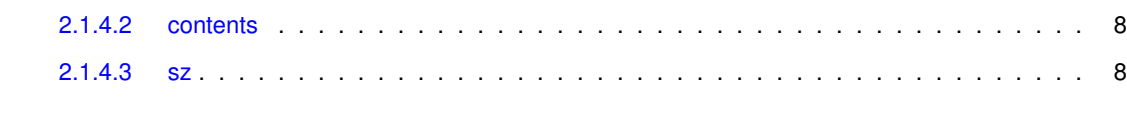

**[Index](#page-12-0) 9**

# <span id="page-4-0"></span>**Chapter 1**

# **Class Index**

## <span id="page-4-1"></span>**1.1 Class List**

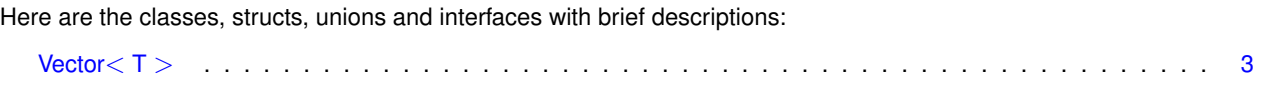

## <span id="page-6-2"></span><span id="page-6-0"></span>**Chapter 2**

## **Class Documentation**

### <span id="page-6-1"></span>**2.1 Vector**< **T** > **Class Template Reference**

#include <vector.h>

#### **Public Member Functions**

- [Vector](#page-7-2) ()
- [Vector](#page-7-6) (const unsigned) throw ( bad alloc )
- [Vector](#page-7-7) (const unsigned, const T &) throw ( bad alloc )
- [Vector](#page-6-1) (const Vector $<$  T  $>$  &) throw ( bad\_alloc )
- ∼[Vector](#page-8-5) ()
- void [assign](#page-8-2) (const unsigned, const T &) throw (out\_of\_range)
- T & [at](#page-8-6) (const unsigned) const throw ( out of range )
- unsigned [capacity](#page-8-7) () const
- void [clear](#page-8-8) ()
- bool [empty](#page-9-5) () const
- void [insert](#page-9-6) (const unsigned, const T &) throw ( bad alloc, out of range )
- T & [operator\[\]](#page-10-4) (const unsigned) const throw ( out\_of\_range )
- const [Vector](#page-6-1) $<$  T  $>$  & [operator=](#page-9-7) (const Vector $<$  T  $>$  &) throw ( bad\_alloc )
- void [push\\_back](#page-10-5) (const T &) throw ( bad\_alloc )
- void [resize](#page-10-6) (const unsigned, const T &=T()) throw ( bad\_alloc )
- unsigned [size](#page-11-6) () const
- void [sort](#page-11-7) ()
- void [remove](#page-10-7) (const unsigned) throw ( out\_of\_range )

#### **Private Member Functions**

• void [increaseCapacity](#page-9-8) () throw ( bad alloc )

#### **Private Attributes**

- T ∗ [contents](#page-11-8)
- unsigned [sz](#page-11-9)
- unsigned [cap](#page-11-3)

#### <span id="page-7-9"></span><span id="page-7-0"></span>**2.1.1 Detailed Description**

**template**<**typename T**>**class Vector**< **T** >

Implementation of a resizable [Vector](#page-6-1) ADT using a dynamically allocated C-style array.

#### **Author**

Mark Maloof ([maloof@cs.georgetown.edu](mailto:maloof@cs.georgetown.edu))

#### **Version**

1.3, 5/7/13

#### <span id="page-7-1"></span>**2.1.2 Constructor & Destructor Documentation**

<span id="page-7-2"></span>**2.1.2.1 template**<**typename T** > **Vector**< **T** >**::Vector ( )**

<span id="page-7-6"></span>Default constructor.

<span id="page-7-3"></span>**2.1.2.2 template**<**typename T** > **Vector**< **T** >**::Vector ( const unsigned** *cap* **) throw bad\_alloc)**

Constructor for initializing an empty vector with a fixed capacity.

**Parameters**

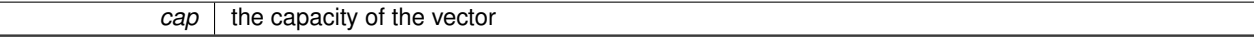

**Exceptions**

<span id="page-7-7"></span>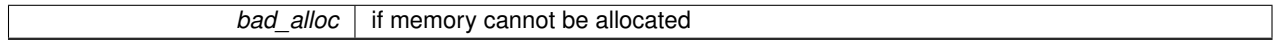

<span id="page-7-4"></span>**2.1.2.3 template**<**typename T** > **Vector**< **T** >**::Vector ( const unsigned** *sz,* **const T &** *object* **) throw bad\_alloc)**

Constructor for initializing a vector to an initial size with its components initialized to a specified object. If there is no such object, then the default is used.

**Parameters**

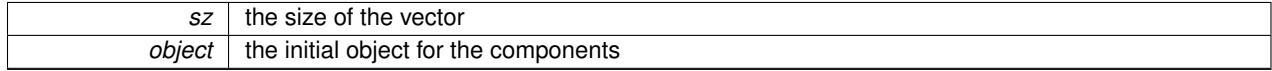

**Exceptions**

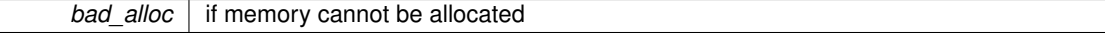

<span id="page-7-8"></span><span id="page-7-5"></span>**2.1.2.4 template**<**typename T** > **Vector**< **T** >**::Vector ( const Vector**< **T** > **&** *vector* **) throw bad\_alloc)**

Copy constructor. Make a deep copy of the specified vector.

<span id="page-8-9"></span>**Parameters**

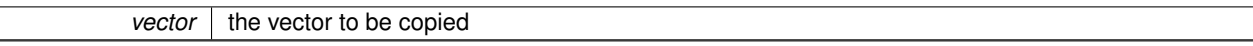

#### **Exceptions**

*bad\_alloc* | if memory cannot be allocated

#### <span id="page-8-5"></span><span id="page-8-0"></span>**2.1.2.5 template**<**typename T** > **Vector**< **T** >**::**∼**Vector ( )**

Destructor.

#### <span id="page-8-1"></span>**2.1.3 Member Function Documentation**

<span id="page-8-2"></span>**2.1.3.1 template**<**typename T** > **void Vector**< **T** >**::assign ( const unsigned** *i,* **const T &** *object* **) throw out\_of\_range)**

Assigns the object to the specified position in the vector.

#### **Parameters**

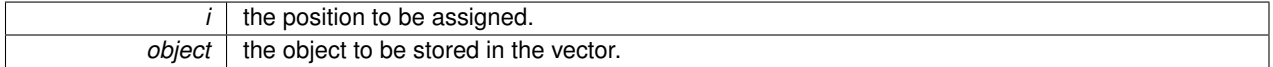

**Exceptions**

*out\_of\_range* | if index parameter is out of bounds.

#### <span id="page-8-6"></span><span id="page-8-3"></span>**2.1.3.2 template**<**typename T** > **T & Vector**< **T** >**::at ( const unsigned** *i* **) const throw out\_of\_range)**

Returns a reference to the object stored at a given position in the vector.

**Parameters**

 $i$  the object's location.

**Returns**

a reference to the object.

**Exceptions**

*out of range* if index parameter is out of bounds.

<span id="page-8-7"></span><span id="page-8-4"></span>**2.1.3.3 template**<**typename T** > **unsigned Vector**< **T** >**::capacity ( ) const**

Returns the capacity of the vector, which is the number of elements that the vector can store before increasing the capacity.

**Returns**

<span id="page-8-8"></span>an unsigned integer indicating the vector's capacity.

```
2.1.3.4 template<typename T > void Vector< T >::clear ( )
```
<span id="page-9-5"></span>Removes the elements of the vector.

<span id="page-9-1"></span>**2.1.3.5 template**<**typename T** > **bool Vector**< **T** >**::empty ( ) const**

Returns true if the vector is empty; returns false otherwise.

#### **Returns**

true if empty; false otherwise.

<span id="page-9-8"></span><span id="page-9-2"></span>**2.1.3.6 template**<**typename T** > **void Vector**< **T** >**::increaseCapacity ( ) throw bad\_alloc)** [private]

Increases the capacity of the vector by doubling its current capacity.

#### **Exceptions**

**bad\_alloc** if memory cannot be allocated.

<span id="page-9-6"></span><span id="page-9-3"></span>**2.1.3.7 template**<**typename T** > **void Vector**< **T** >**::insert ( const unsigned** *i,* **const T &** *object* **) throw bad\_alloc, out\_of\_range)**

Inserts the object at the given position. Increases capacity if necessary.

#### **Parameters**

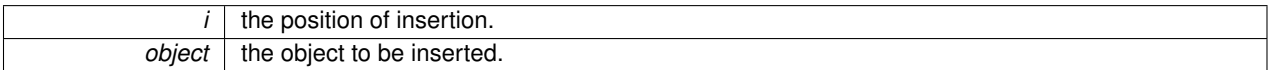

**Exceptions**

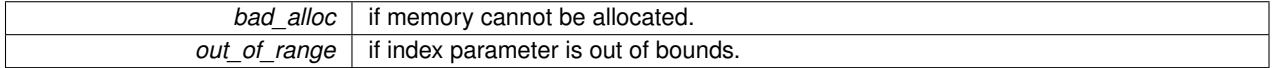

<span id="page-9-7"></span><span id="page-9-4"></span>**2.1.3.8 template**<**typename T** > **const Vector**< **T** > **& Vector**< **T** >**::operator= ( const Vector**< **T** > **&** *vector* **) throw bad\_alloc)**

Returns a deep copy of the vector passed in as the parameter.

#### **Parameters**

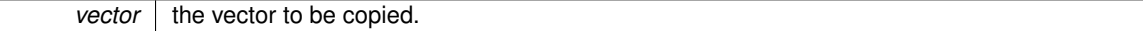

**Returns**

a copy of the vector.

#### <span id="page-10-8"></span>**Exceptions**

<span id="page-10-4"></span>**bad** alloc if memory cannot be allocated.

<span id="page-10-0"></span>**2.1.3.9 template**<**typename T** > **T & Vector**< **T** >**::operator[] ( const unsigned** *i* **) const throw out\_of\_range)**

Returns a reference to the object stored at a given position in the vector.

#### **Parameters**

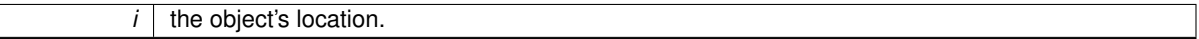

**Returns**

a reference to the object.

#### **Exceptions**

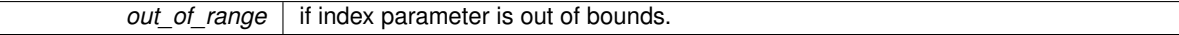

<span id="page-10-5"></span><span id="page-10-1"></span>**2.1.3.10 template**<**typename T** > **void Vector**< **T** >**::push\_back ( const T &** *object* **) throw bad\_alloc)**

Adds the object to the end of the vector. Increases capacity if necessary.

#### **Parameters**

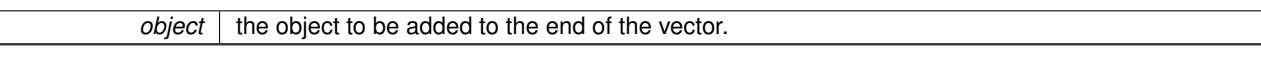

**Exceptions**

<span id="page-10-7"></span>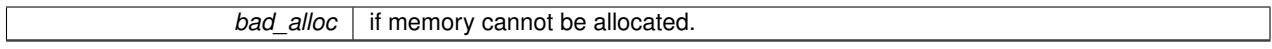

<span id="page-10-2"></span>**2.1.3.11** template<typename T > void Vector< T >::remove ( const unsigned *i*) throw out of range)

Removes the object stored in the given position.

**Parameters**

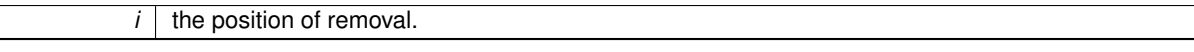

**Exceptions**

*out of range* if index parameter is out of bounds.

<span id="page-10-6"></span><span id="page-10-3"></span>**2.1.3.12 template**<**typename T** > **void Vector**< **T** >**::resize ( const unsigned** *newSize,* **const T &** *object =* T() **) throw bad\_alloc)**

Resizes the vector to its new size. After allocating new memory and copy the contents of old memory, stores the object in any unassigned locations.

#### <span id="page-11-10"></span>**Parameters**

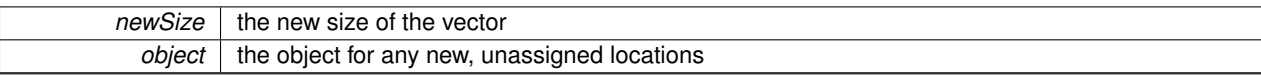

**Exceptions**

<span id="page-11-6"></span>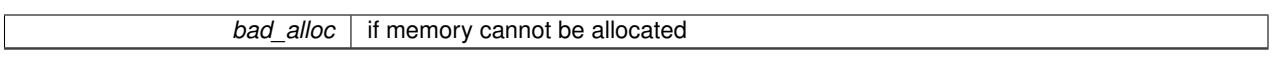

<span id="page-11-0"></span>**2.1.3.13 template**<**typename T** > **unsigned Vector**< **T** >**::size ( ) const**

Returns the size (i.e., the number of elements) of the vector.

**Returns**

an unsigned integer indicating the vector's size.

<span id="page-11-7"></span><span id="page-11-1"></span>**2.1.3.14 template**<**typename T** > **void Vector**< **T** >**::sort ( )**

Sorts the elements of this vector in ascending order.

<span id="page-11-2"></span>**2.1.4 Member Data Documentation**

<span id="page-11-3"></span>**2.1.4.1 template**<**typename T** > **unsigned Vector**< **T** >**::cap** [private]

<span id="page-11-8"></span>the capacity of this vector

<span id="page-11-4"></span>**2.1.4.2 template**<**typename T** > **T**∗ **Vector**< **T** >**::contents** [private]

<span id="page-11-9"></span>the contents of this vector

<span id="page-11-5"></span>**2.1.4.3 template**<**typename T** > **unsigned Vector**< **T** >**::sz** [private]

the size of this vector

The documentation for this class was generated from the following file:

• vector.h

# **Index**

<span id="page-12-0"></span>∼Vector Vector, [5](#page-8-9) assign Vector, [5](#page-8-9) at Vector, [5](#page-8-9) cap Vector, [8](#page-11-10) capacity Vector, [5](#page-8-9) clear Vector, [5](#page-8-9) contents Vector, [8](#page-11-10) empty Vector, [6](#page-9-9) increaseCapacity Vector, [6](#page-9-9) insert Vector, [6](#page-9-9) operator= Vector, [6](#page-9-9) push\_back Vector, [7](#page-10-8) remove Vector, [7](#page-10-8) resize Vector, [7](#page-10-8) size Vector, [8](#page-11-10) sort Vector, [8](#page-11-10) sz Vector, [8](#page-11-10) Vector∼Vector, [5](#page-8-9) assign, <mark>[5](#page-8-9)</mark> at, [5](#page-8-9)

cap, [8](#page-11-10) capacity, [5](#page-8-9) clear, [5](#page-8-9) contents, [8](#page-11-10) empty, [6](#page-9-9) increaseCapacity, [6](#page-9-9) insert, [6](#page-9-9) operator=, [6](#page-9-9) push\_back, [7](#page-10-8) remove, [7](#page-10-8) resize, [7](#page-10-8) size, [8](#page-11-10) sort, [8](#page-11-10) sz, [8](#page-11-10) Vector, [4](#page-7-9) Vector $<$  T  $>$ , [3](#page-6-2)